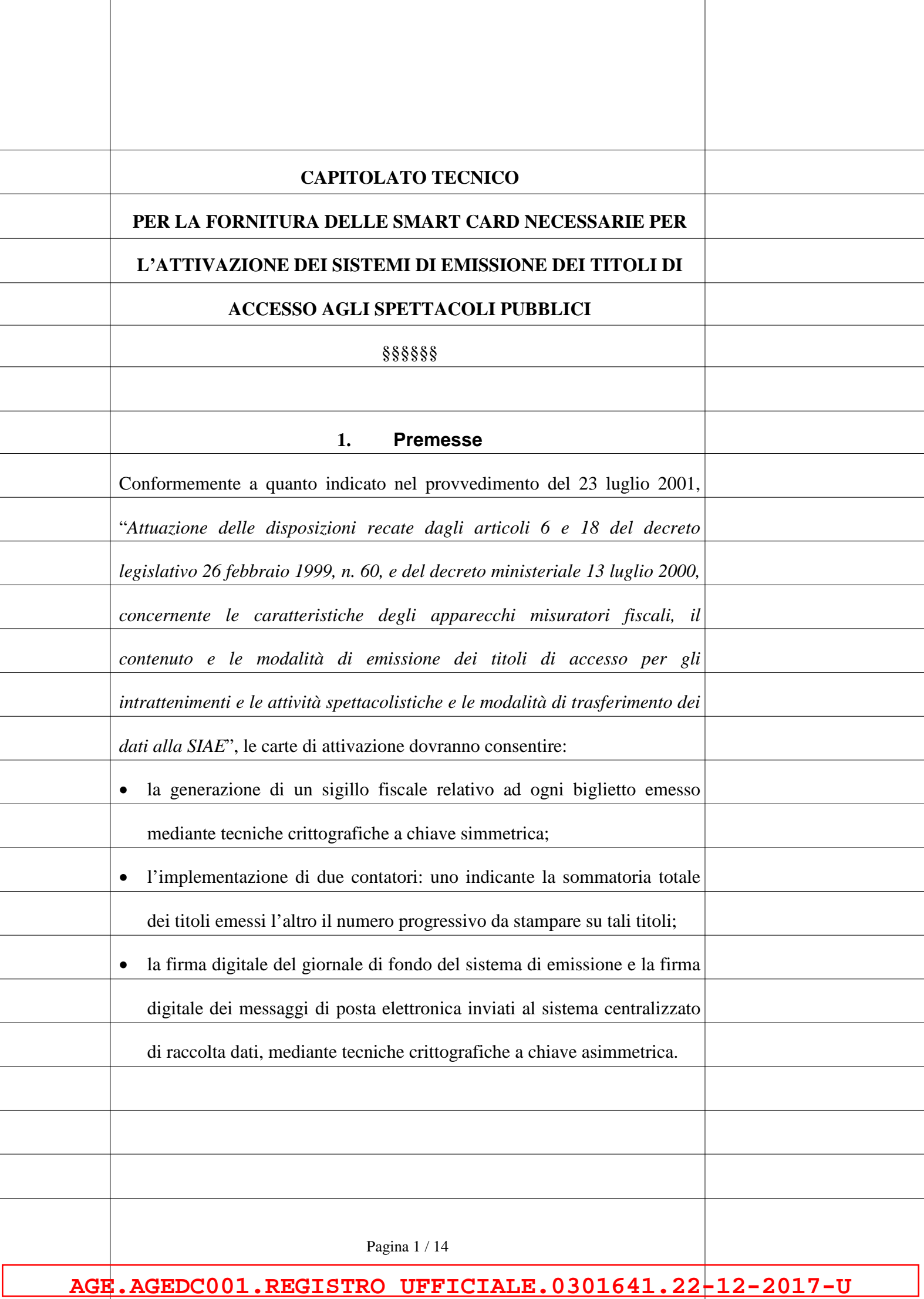

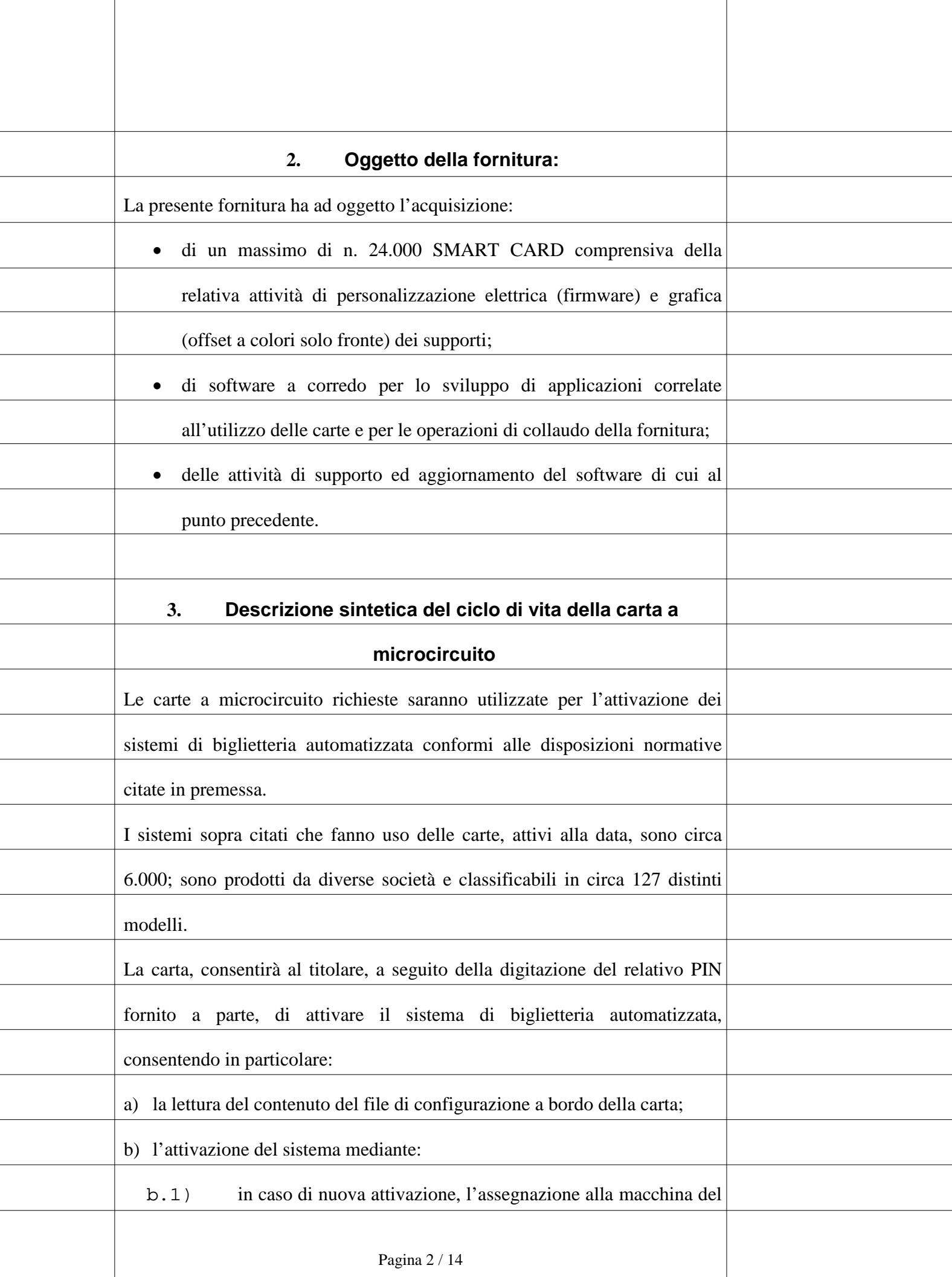

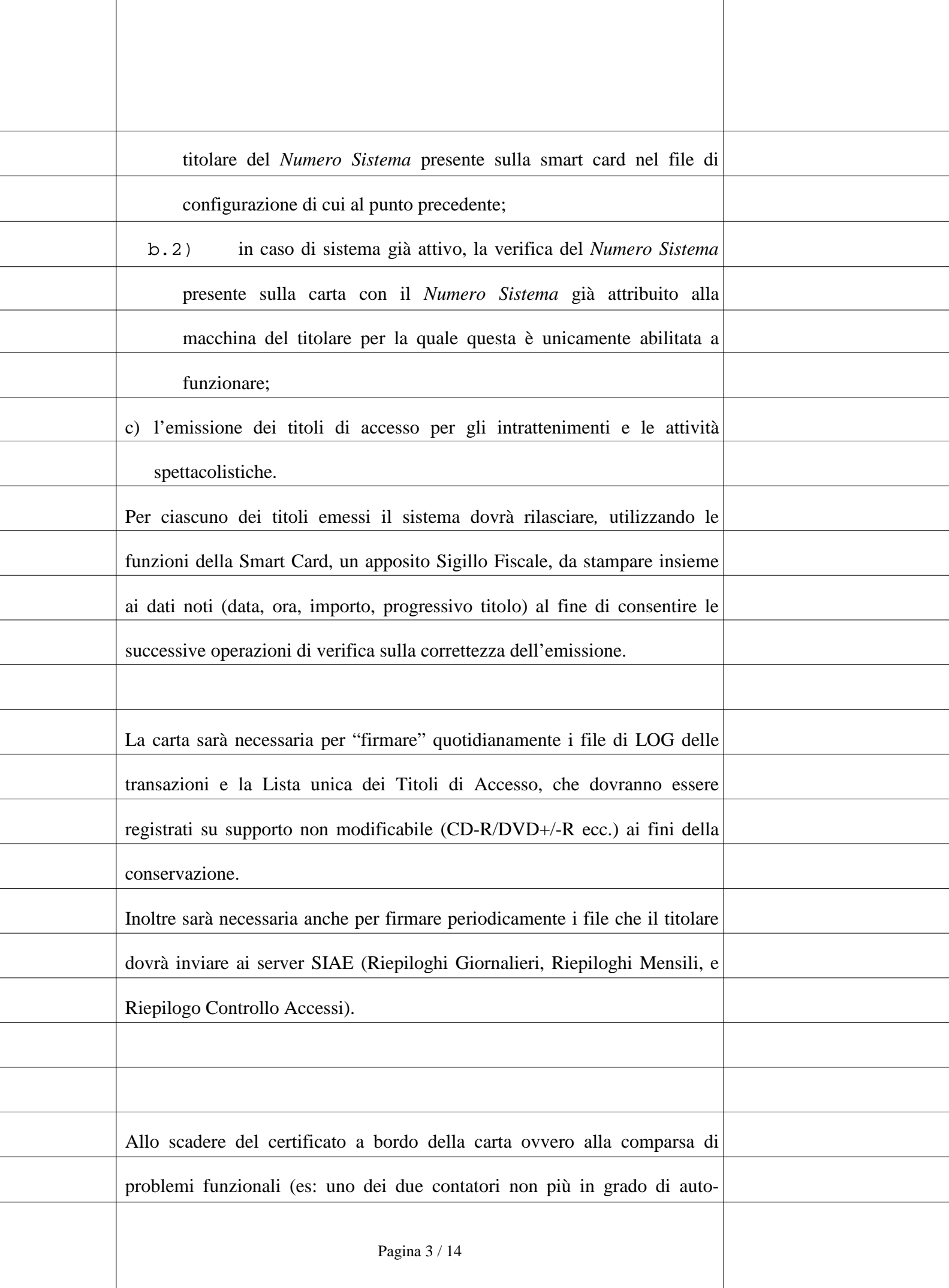

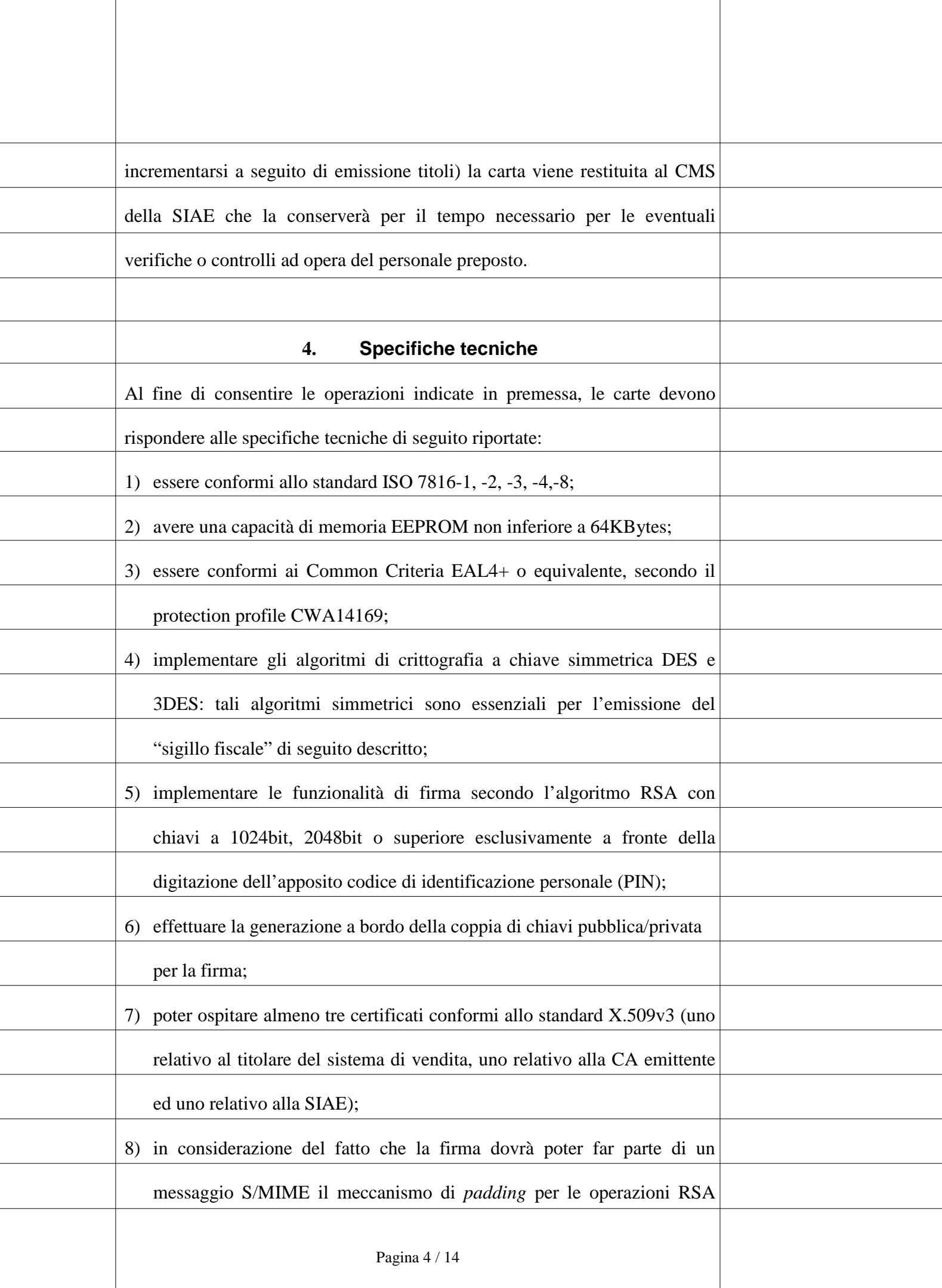

<span id="page-3-0"></span> $\overline{\phantom{a}}$ 

<span id="page-4-0"></span>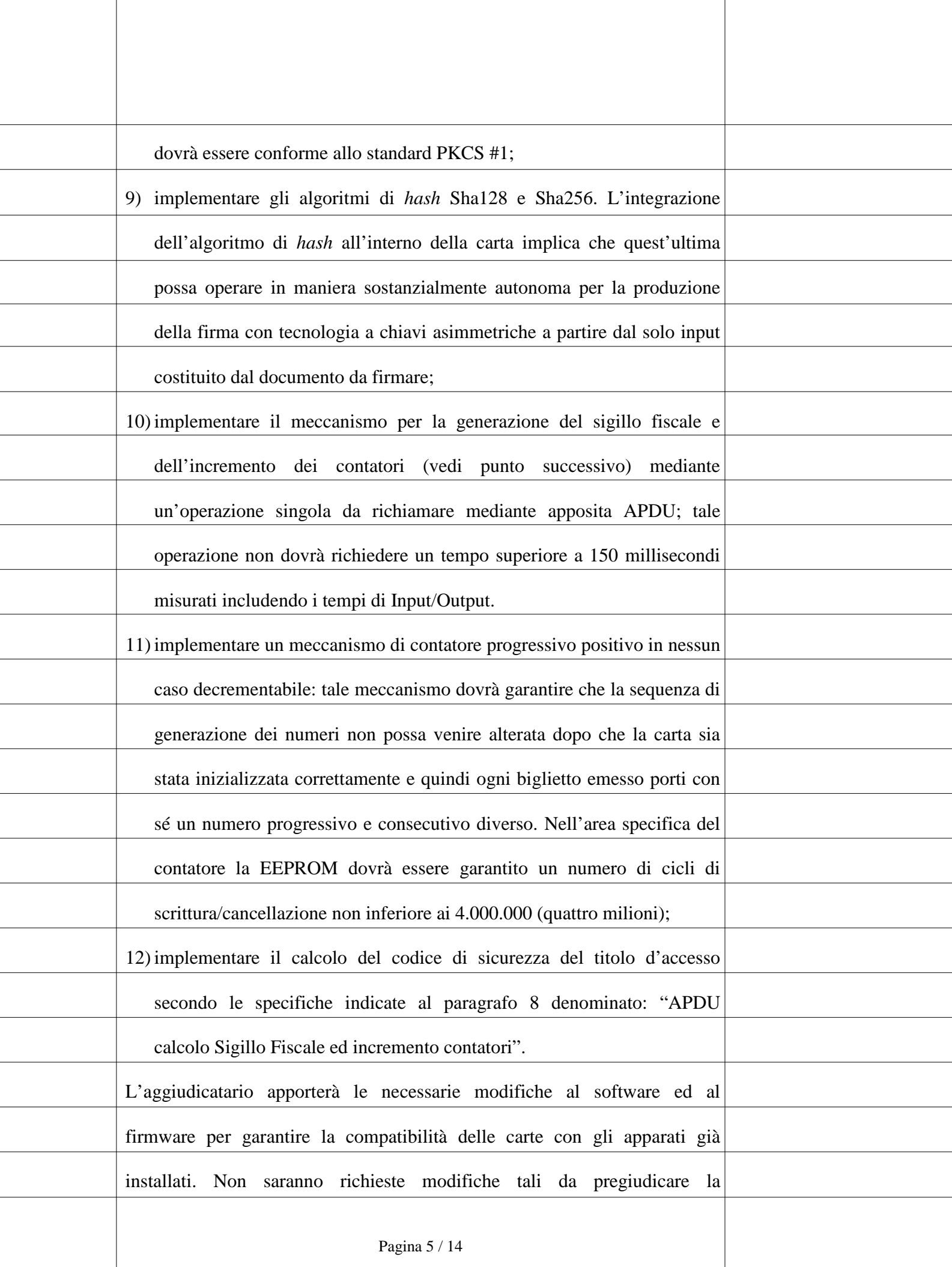

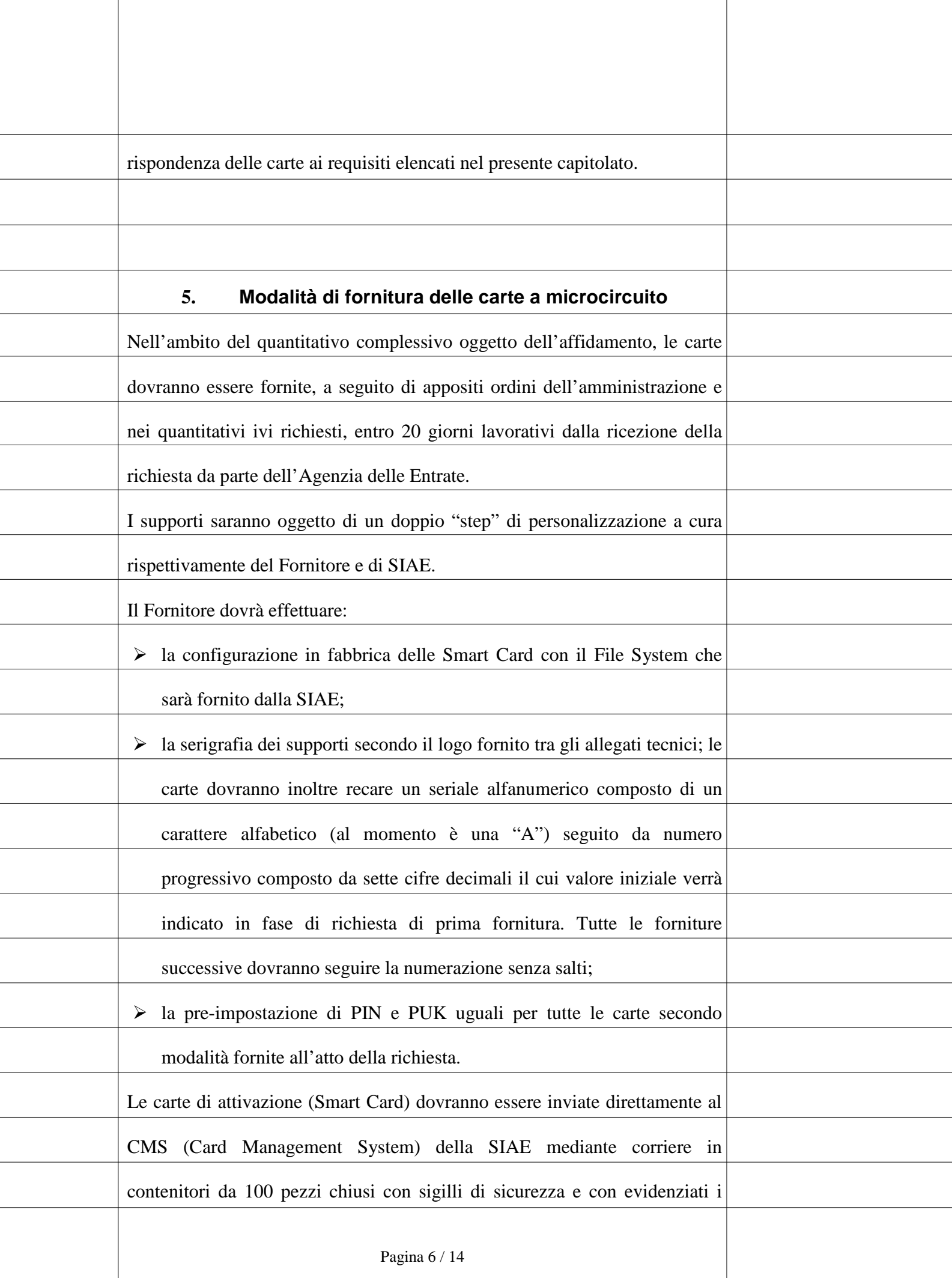

 $\overline{a}$ 

 $\overline{a}$ 

 $\overline{a}$ 

 $\overline{a}$ 

Ϊ

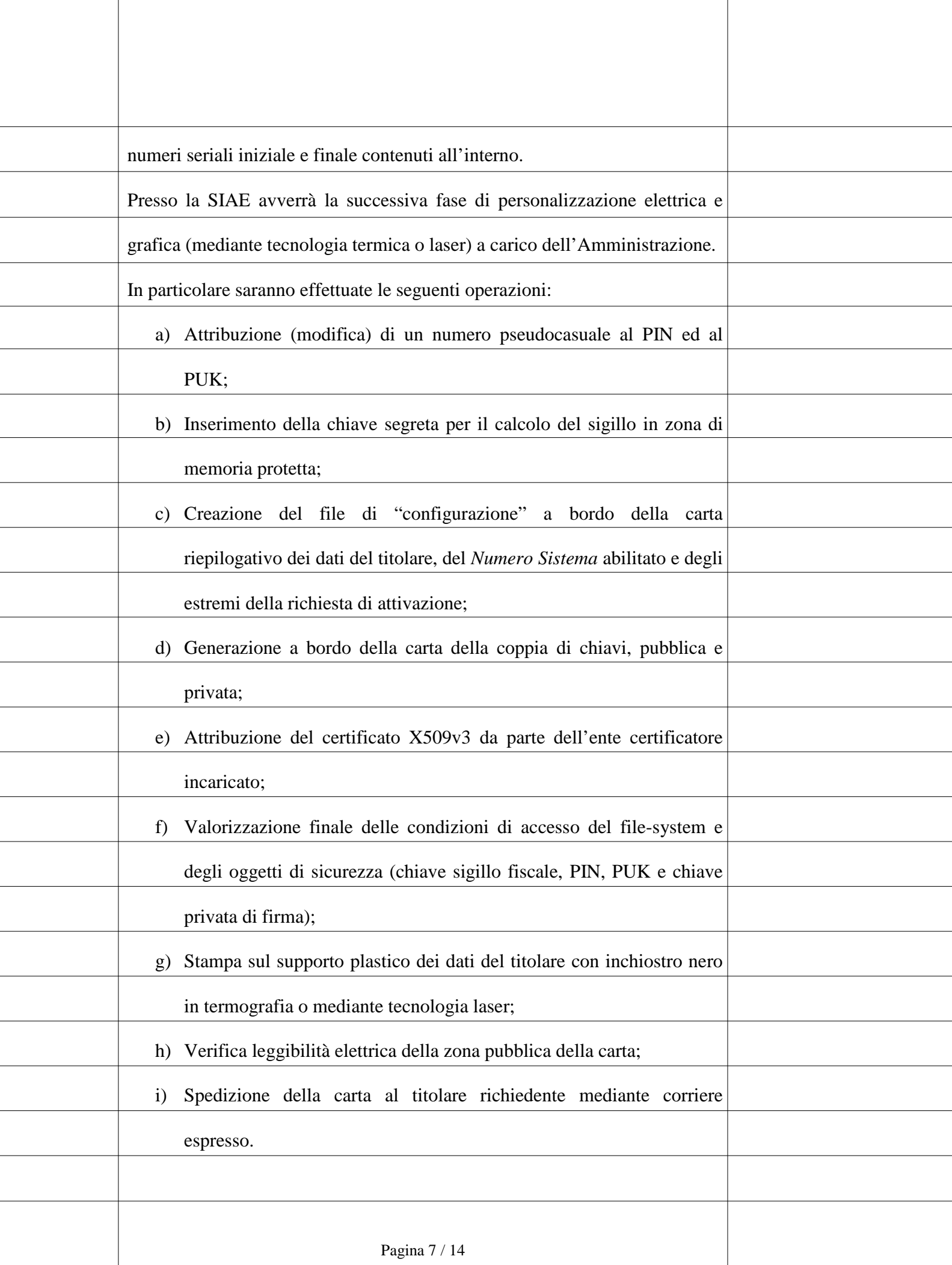

 $\overline{a}$ 

 $\overline{a}$ 

 $\overline{a}$ 

 $\overline{a}$ 

 $\overline{a}$ 

I

l,

I

<span id="page-7-1"></span><span id="page-7-0"></span>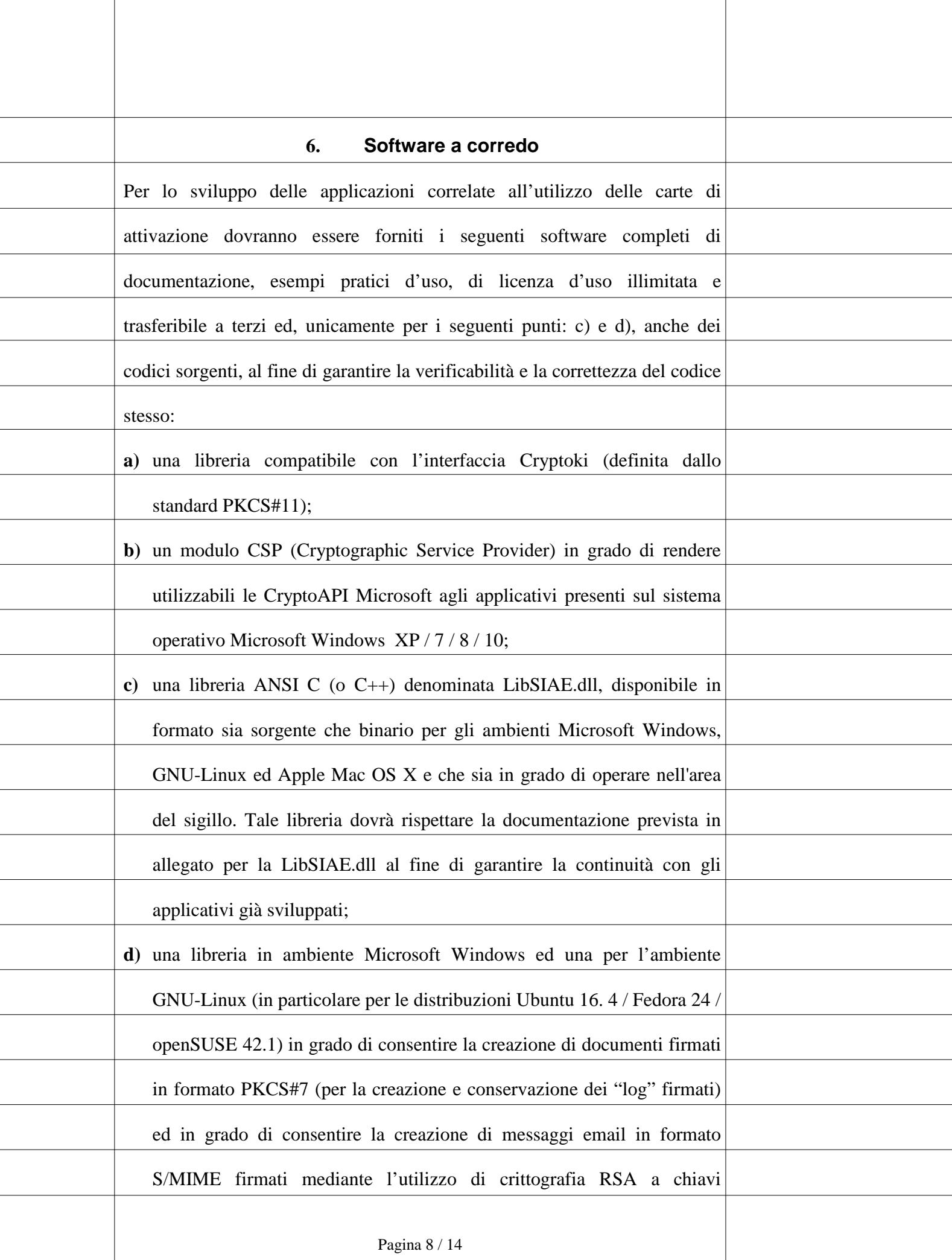

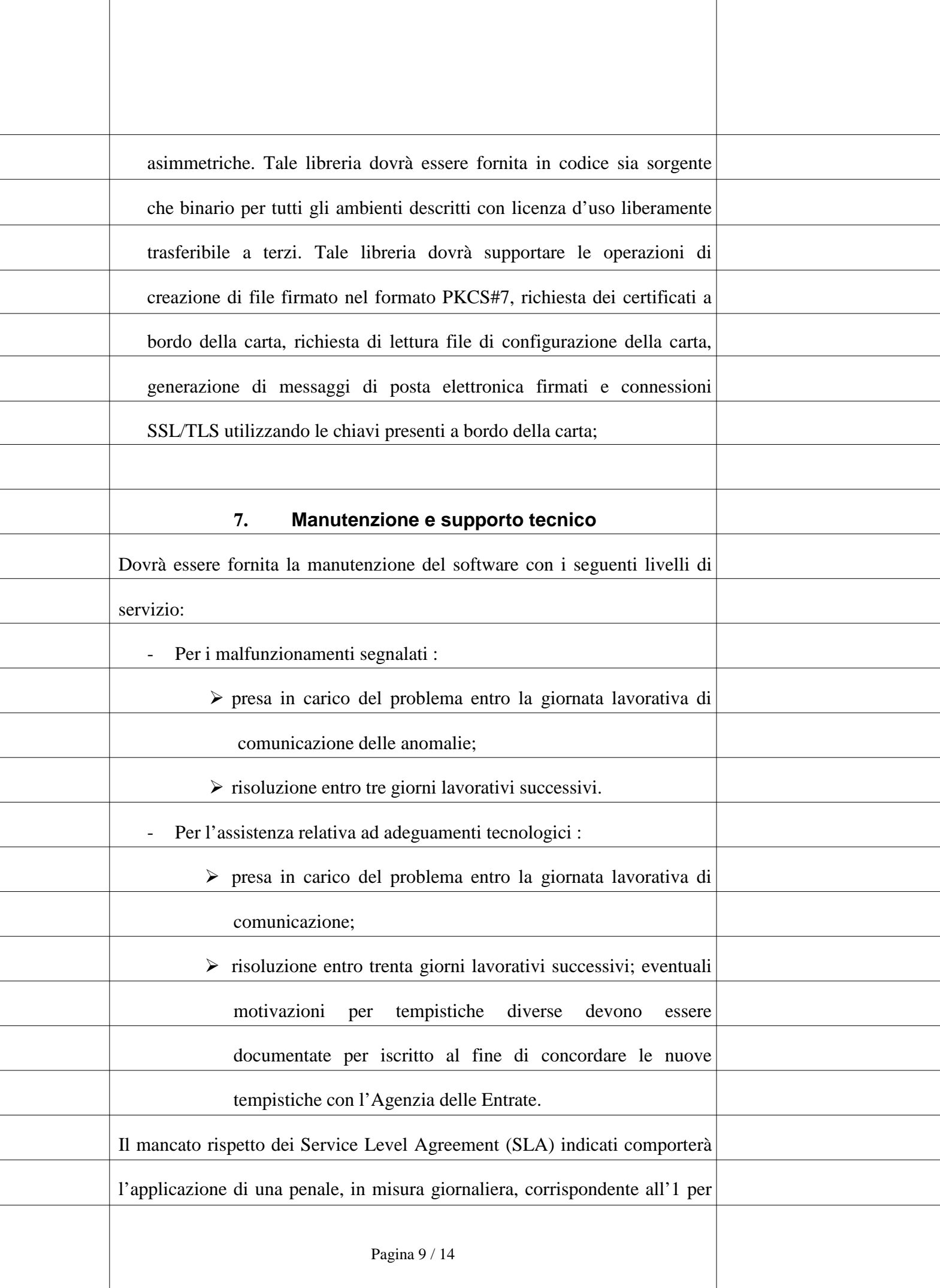

I

Ī

 $\overline{a}$ 

<span id="page-9-0"></span>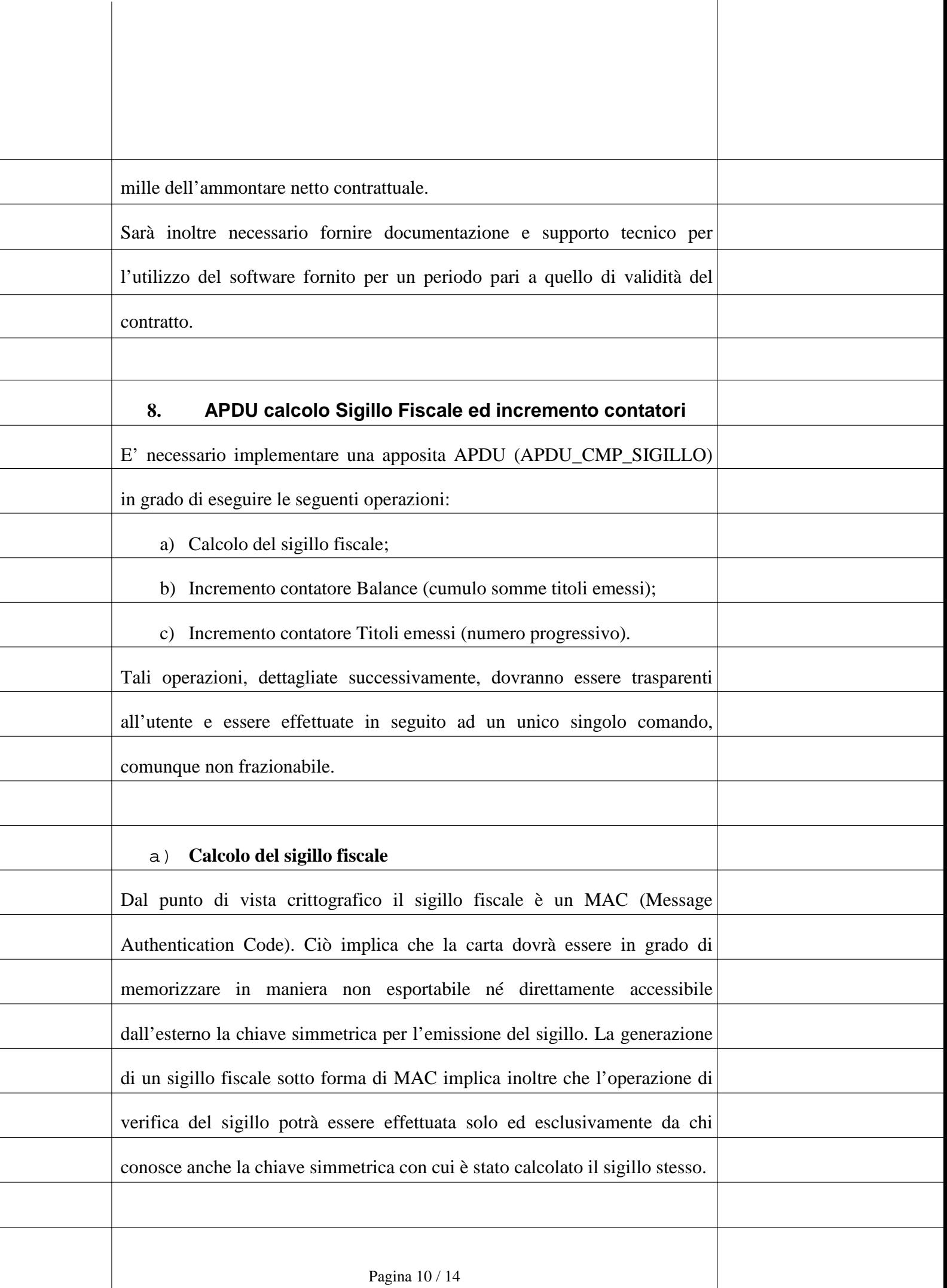

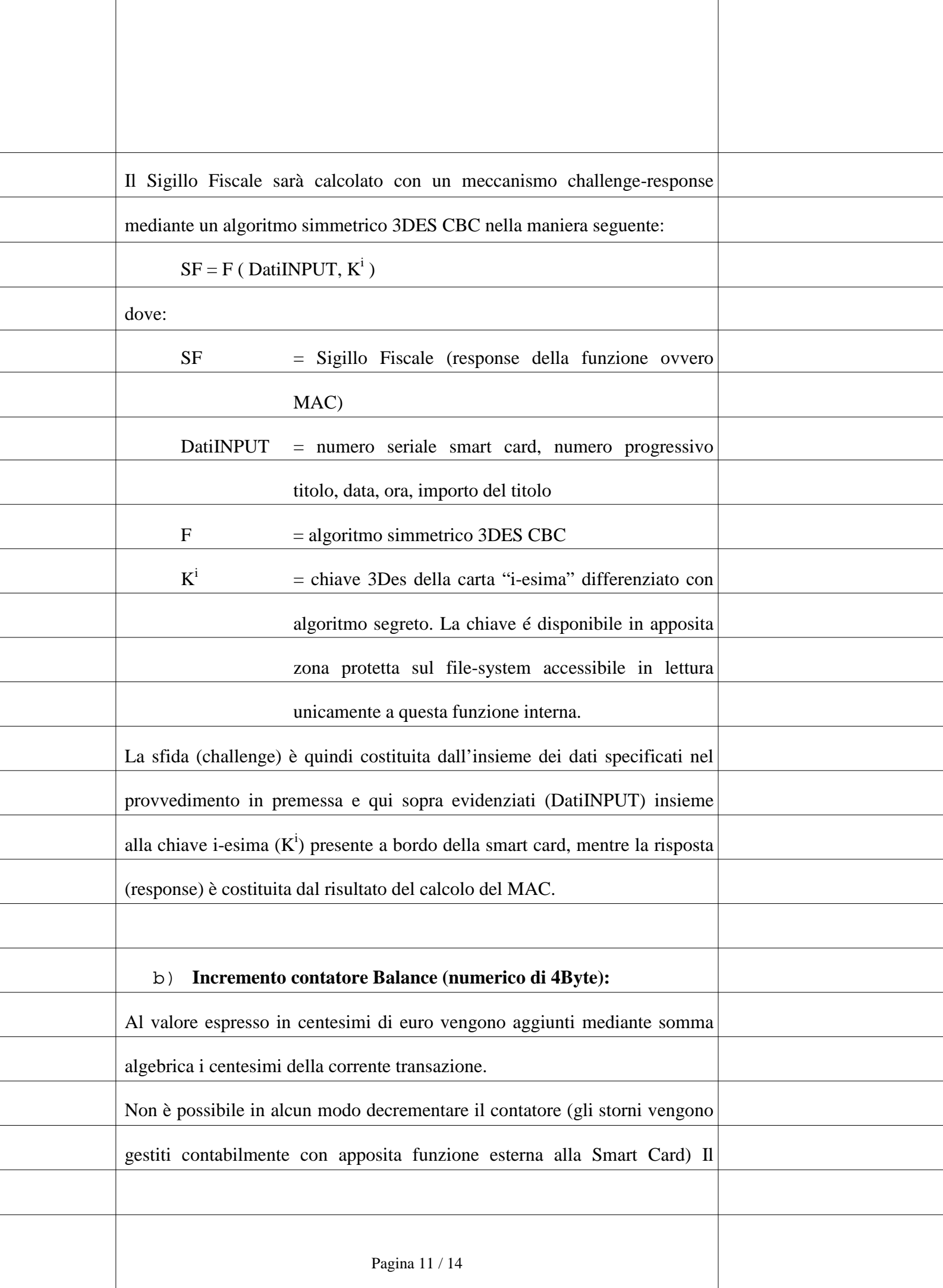

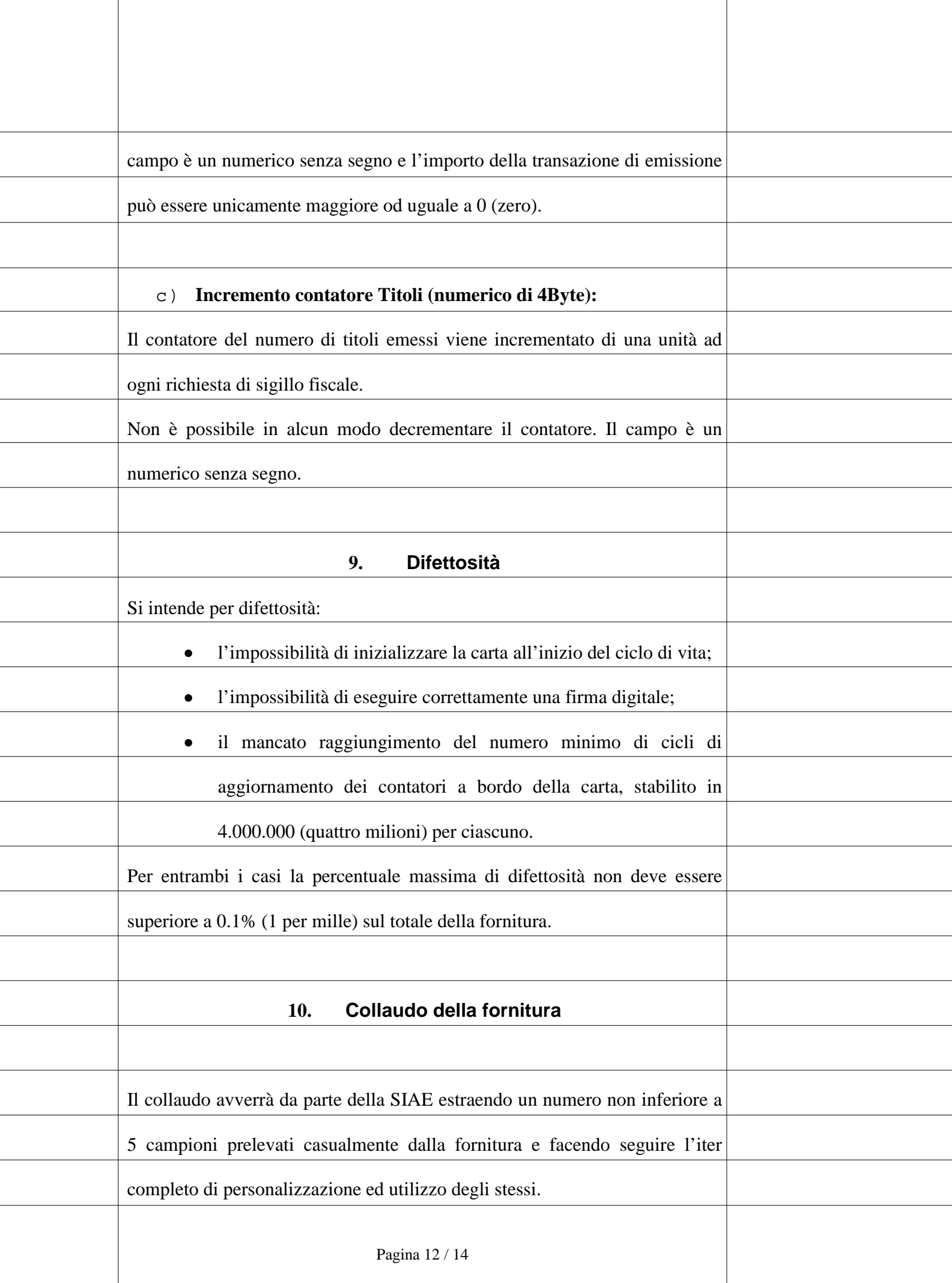

ī

 $\overline{a}$ 

I

 $\overline{a}$ 

 $\overline{a}$ 

j

 $\overline{a}$ 

Ī

<span id="page-12-0"></span>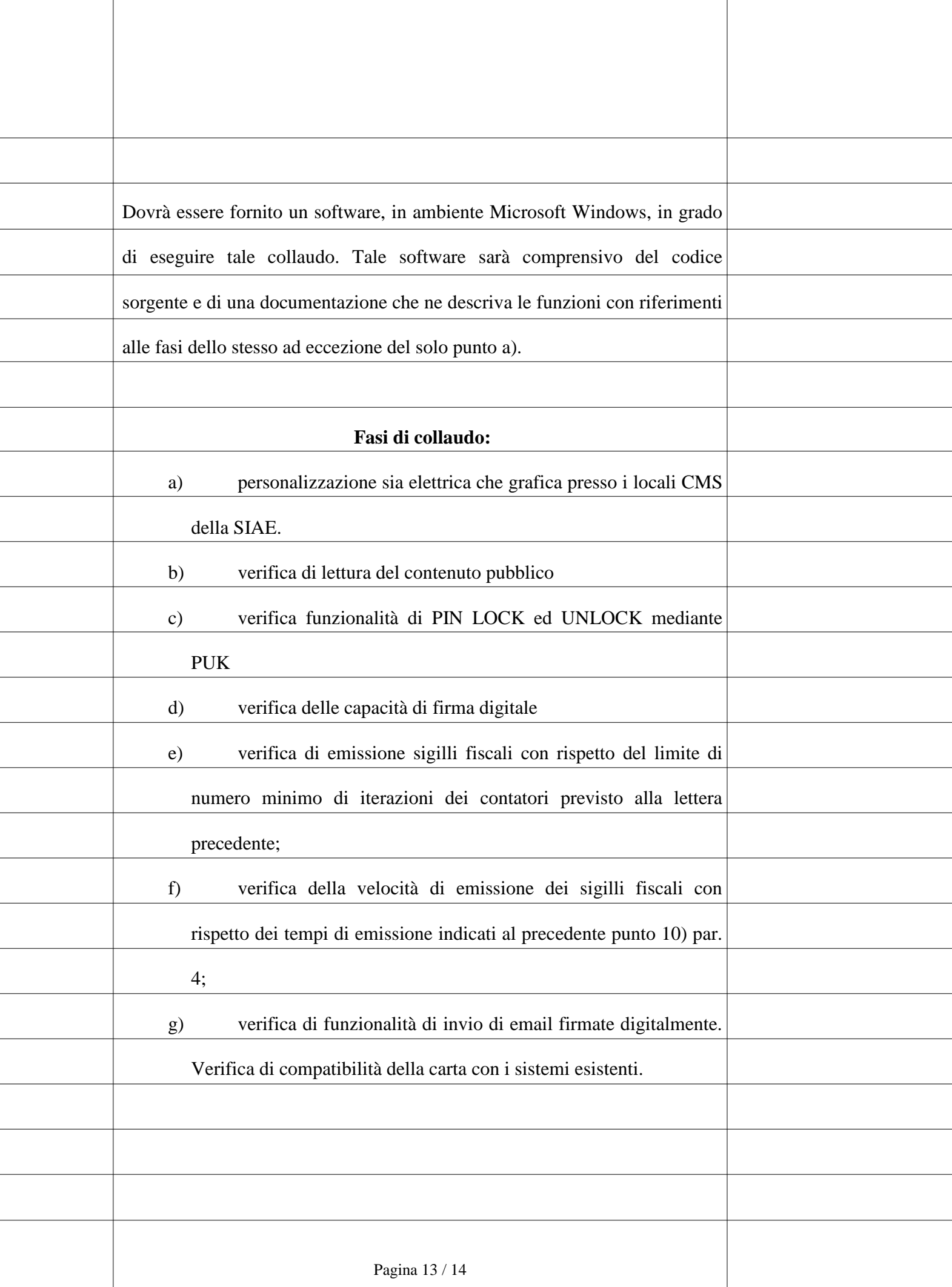

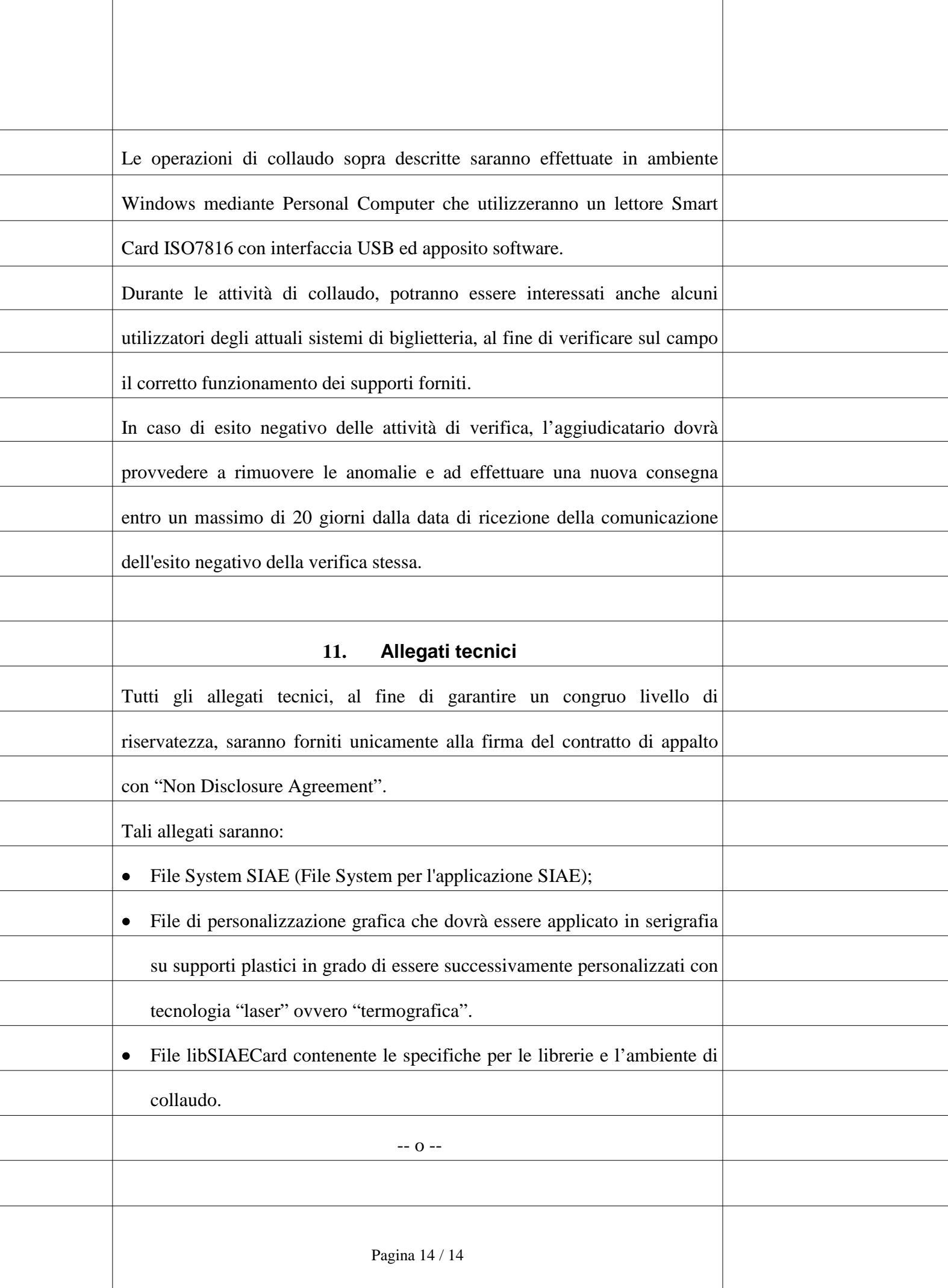